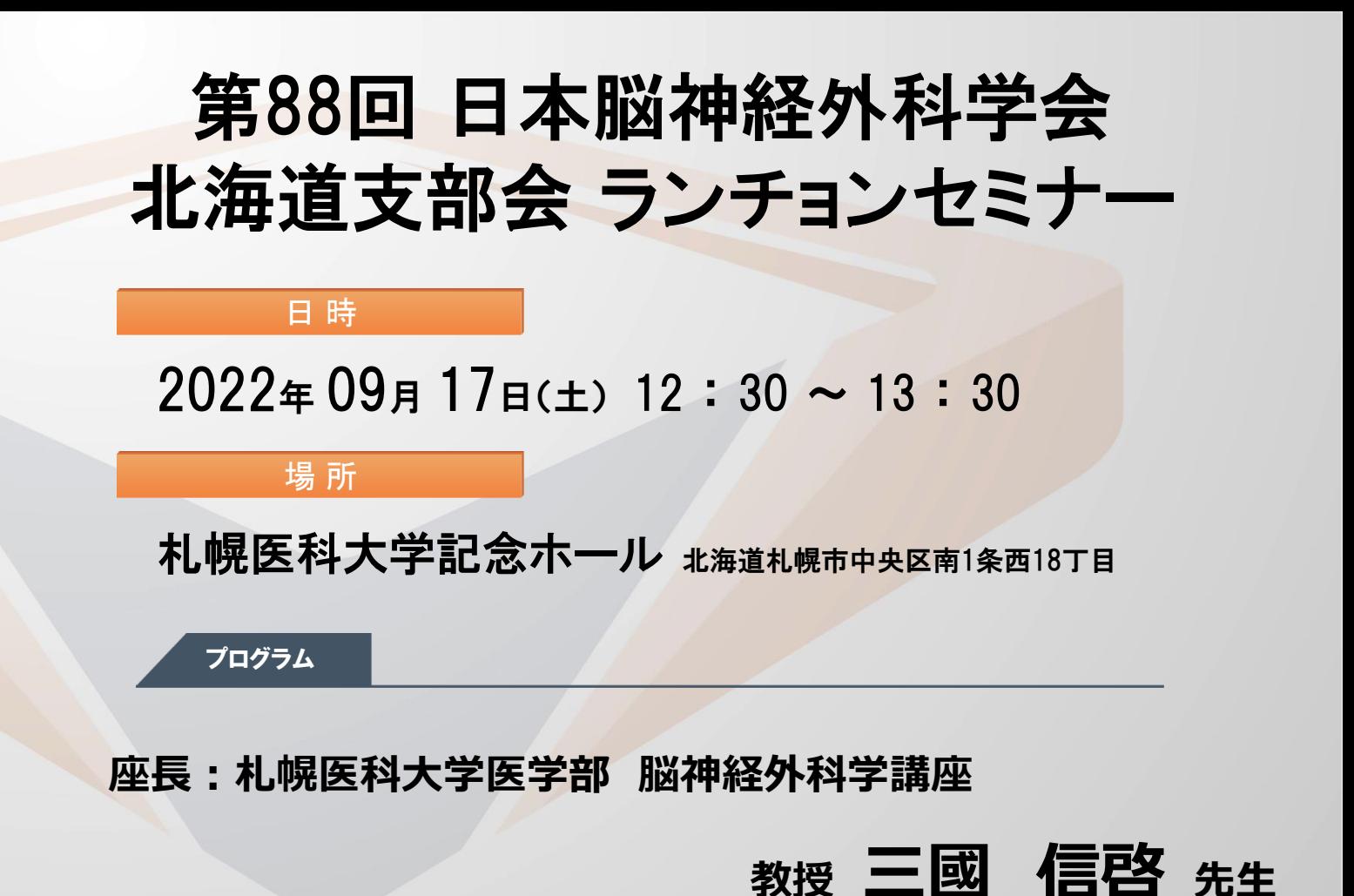

# **血管内治療時代の 脳血管外科医の育て方**

#### **演者:埼玉医科大学国際医療センター 副院長**

## **脳卒中センター長 脳卒中外科 教授 栗田 浩樹 先生**

本セミナーは現地開催のほか、LIVE配信を予定しております。 詳細は、日本脳神経外科学会北海道支部オフィシャルサイトをご確認頂きますようお願いします。(<https://jns-hokkaido.jp/>) 当日会場におきましては、ご施設名、ご芳名の記帳をお願い申し上げます。 ご施設名、ご芳名は、医薬品および医学・薬学に関する情報提供のため利用させていただくことがございます。 何卒、ご理解とご協力を賜りますようお願い申し上げます。

#### **共催 第88回 日本脳神経外科学会北海道支部会**

● 第一三共株式会社 【 = ユーシービージャパン株式会社

## Web講演会ご視聴方法

ZOOM Webinarによるご視聴は、事務局よりご案内差し上げた先生のみとなっております。 なお、本講演会は医療用医薬品に関する情報を取り扱いますので、医療関係者以外の方がいらっしゃる 公共の場所などからのアクセスはお控えください。 また、録音、録画、撮影等はお控えください。

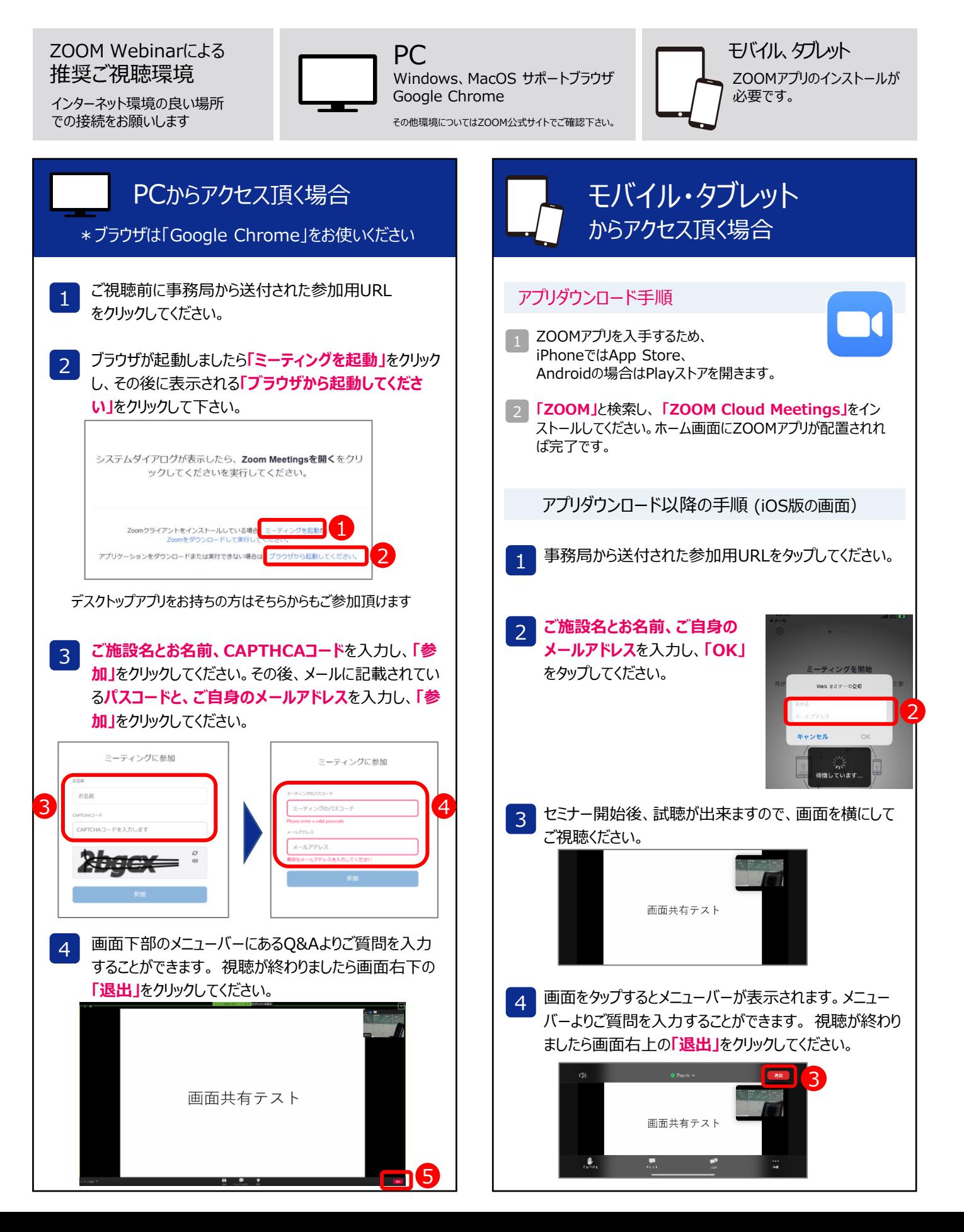